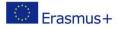

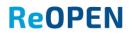

## Free copy of ReOPEN platform for usage in your own institution

## **General information**

Any institution which is interested in ReOPEN project results, particularly in ReOPEN platform, can have a free copy of the platform downloadable for local use and administration.

ReOPEN platform consist of two open source software tools:

- 1. The website accessible at <u>www.reopen.eu</u> has Wordpress CMS.
- 2. Training material accessible at <u>www.reopen.eu/learn</u> has Moodle LMS.

The website is used to present text information, course descriptions, contact information. Moodle LMS is used to provide training material with assignments, quizzes and other activities. Both systems compile ReOPEN ICT platform and can be freely downloaded and installed in your institution servers for your own non-commercial use, respecting the use of the ICT platform licence indicated on the platform itself.

## How to get a free copy of ReOPEN ICT platform

In order to get a free copy of ReOPEN ICT platform, you need to express your interest in the use of the platform by filling in the form accessible here: <u>http://reopen.eu/copy-of-reopen/</u>

You will be contacted by email and will receive the template of the agreement to be signed by your institution and ReOPEN consortium representative institution.

When agreement is signed, you will be provided with the archive (.zip) file with ReOPEN ICT platform which you will be able to extract and install on your institutional webservers.

## How to install ReOPEN ICT platform on your webserver?

You will receive ReOPEN platform by archive (.zip) file which will consist of **website files & database** and **Moodle system with all files and database**. However this will be a "clean" copy meaning that there will be only administrator user of website and administrator user of Moodle system, no user information from the current <u>www.reopen.eu/learn</u> Moodle system will be provided.

You are fully responsible for installation of ReOPEN ICT platform on your institutional webserver on your own, however if any issues occur, you may contact ReOPEN partners for consultations (<u>http://reopen.eu/partners/</u>).

You are oblidged to respect licencing of ReOPEN ICT platform following Creative Commons license BY-NC-SA.